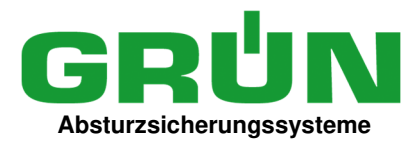

## **Allgemeine Daten / Projektdaten/ Angaben und -Adresse**

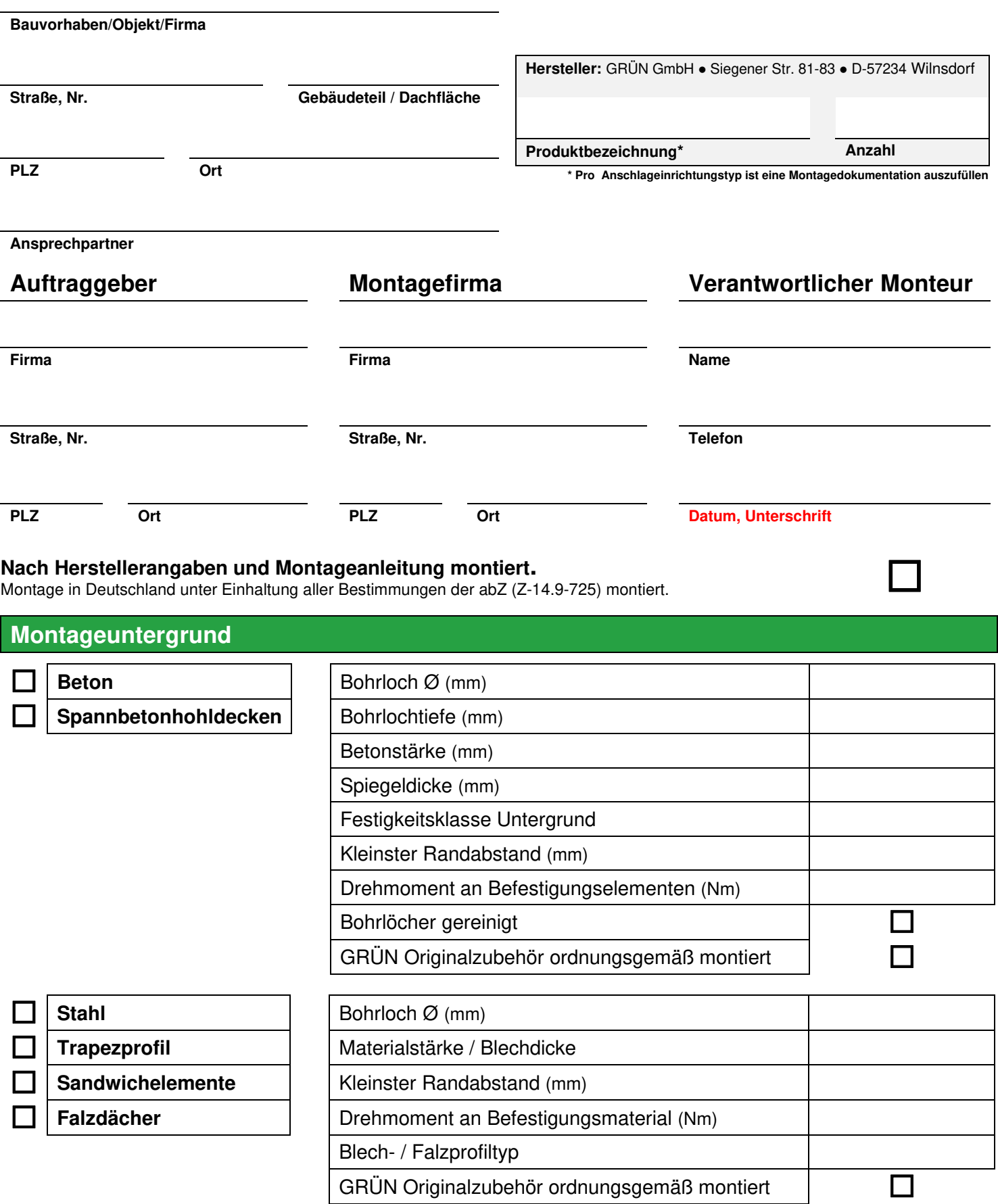

## **Montageuntergrund**

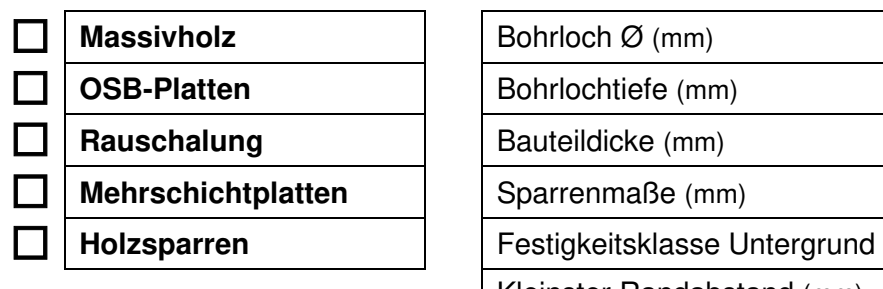

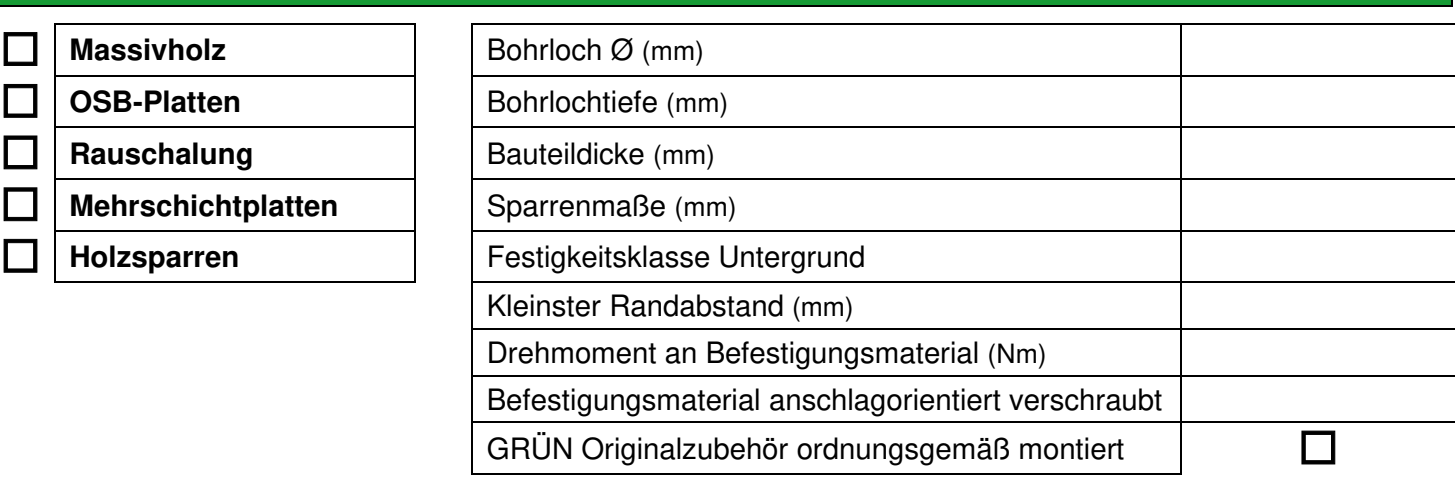

## **Auflastgehalten**

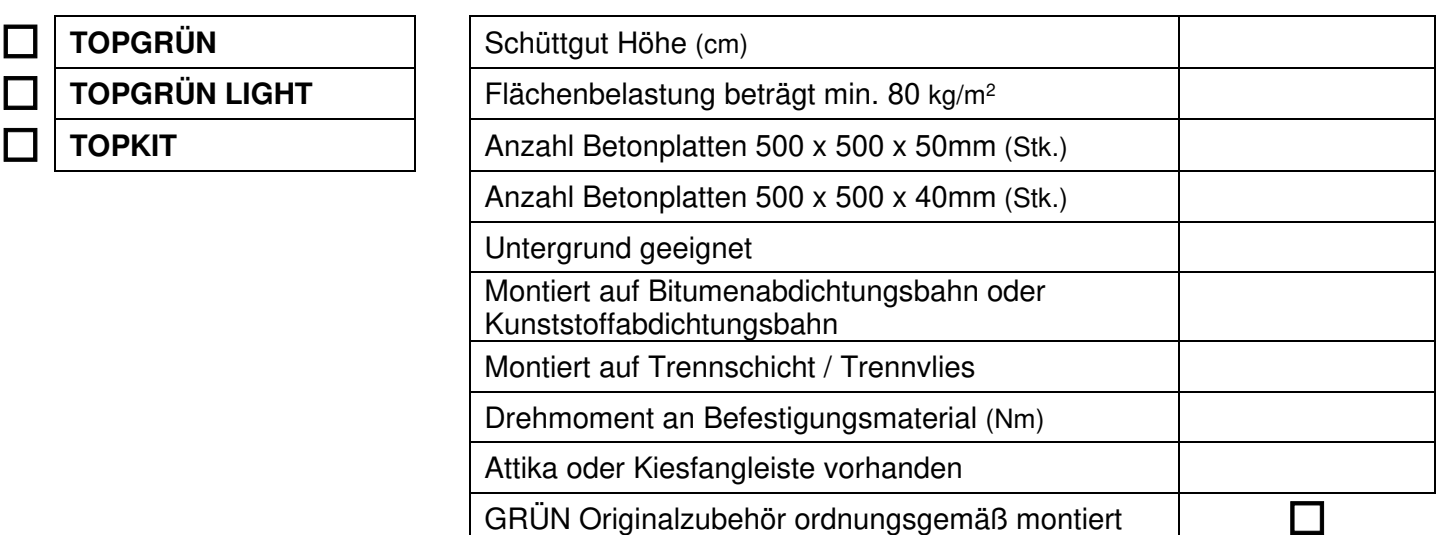

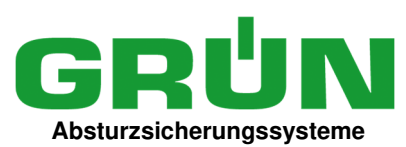

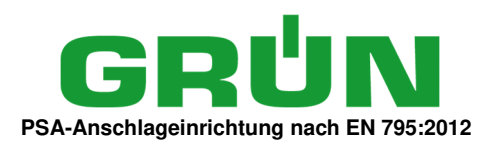

## **Positionsskizze**

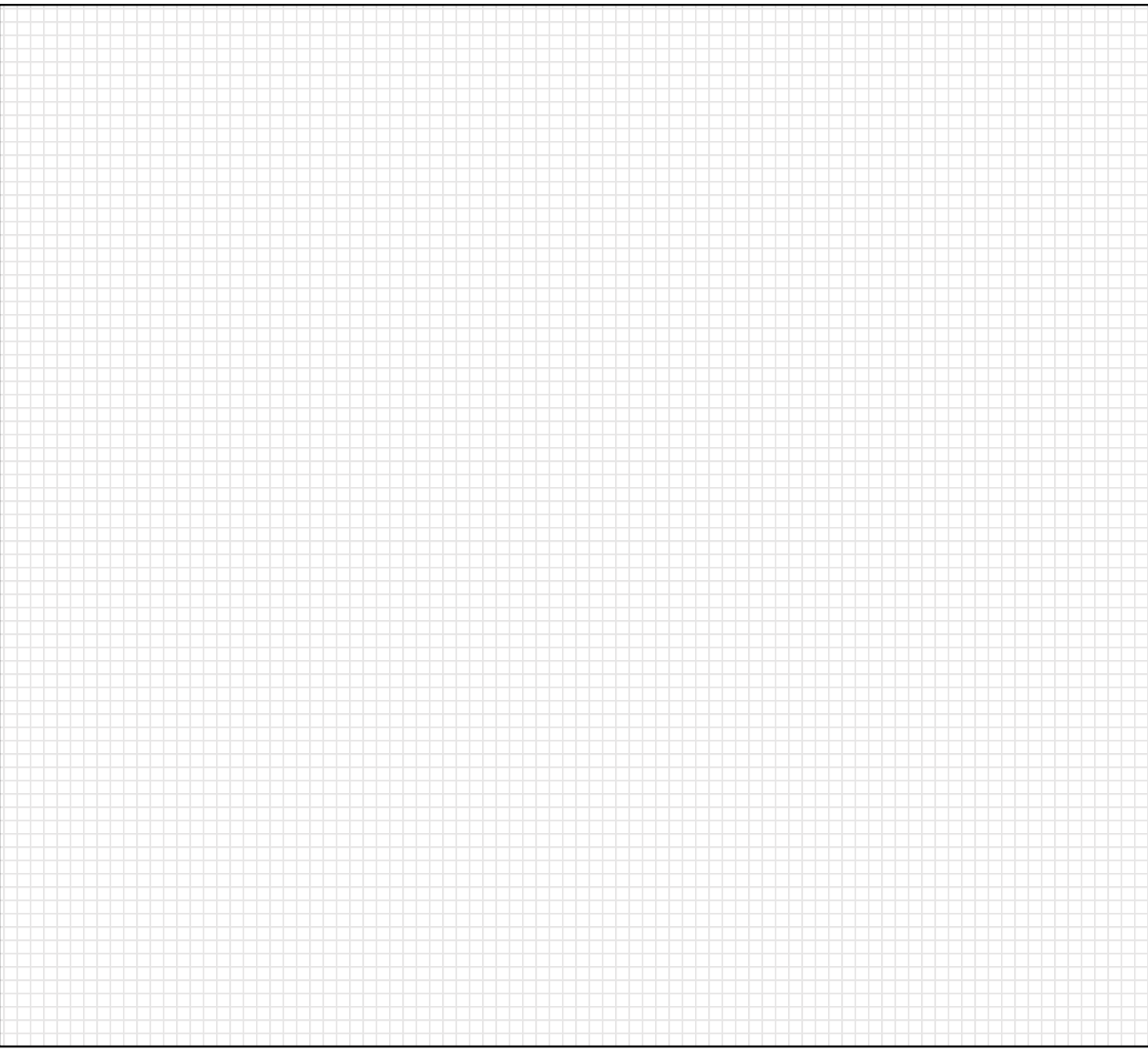